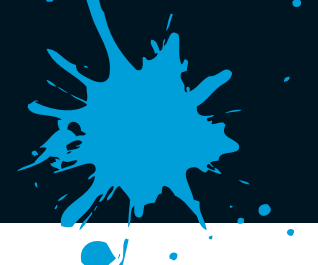

SIEBDRUCK/LOHNDRUCK · DIGITALDRUCK · SELBSTKLEBENDE FOLIEN SCHILDER & WERBEANLAGEN · BANNER, FAHNEN & DISPLAYS DRUCKSACHEN ALLER ART · FAHRZEUGBESCHRIFTUNGEN BEKLEIDUNG & TEXTILIEN · WERBEARTIKEL

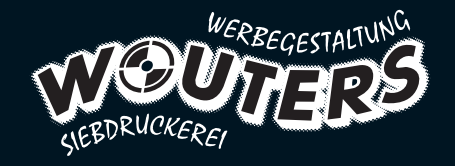

**Drucksachen |** Datenblatt

# **Dateivorgaben für Drucksachen**

## **Dateiformate**

Offene Daten: Adobe InDesign CS4, Adobe Illustrator CS4, Macromedia Freehand MX Wenn Sie offene Daten schicken, müssen alle verwendeten Schriften und Bilder mit geliefert werden. PDF: PDF/X-3:2002

# **Auflösung**

Die Daten müssen mit mind. 300 dpi (bei Originalgröße) angelegt werden, um keine Qualitätsverluste zu erhalten. Integrierte Logos, Texte und Grafiken im Dokument, müssen entweder als Vektor oder als Bild mit mind. 300 dpi eingebettet werden, da diese bei der Produktion sonst pixelig oder unscharf werden. Vom Interpolieren ("Hochrechnen") von Bildern raten wir ab, da es nur in den wenigsten Fällen zu besseren Ergebnissen bei der Ausgabe Ihrer Druckdaten führt.

## **Beschnitt**

Umlaufend exakt 3 mm anlegen

#### **Schriften**

Verwendete Schriften in PDF-Dateien sollten in Kurven umgewandelt werden. Falls dies nicht möglich ist, müssen die Schriften vollständig (nicht als Untergruppe) eingebettet sein! Die Standardschriften (wie Arial, Verdana, Courier, usw.) müssen in Kurven konvertiert oder vollständig in die PDF-Datei eingebettet werden! Bei der Einbettung von Schriften als Untergruppe kommt es oft zu Fehlern beim Belichtungsvorgang, was sich durch fehlende Sonderzeichen und Umlaute oder verschieben von Zeilenumbrüche bemerkbar macht.

Beim Umwandeln der Schriften in Kurven müssen Sie darauf achten, dass auch Leerzeichen korrekt umgewandelt werden. Bei folgenden Schrifttypen können Probleme beim Belichtungsvorgang vorkommen, dass sich ebenfalls Zeilenumbrüche verschieben oder Sonderzeichen und Umlaute wegfallen: TrueType, MultipleMaster, Composite Fonts. In Einzelfällen behalten wir uns deshalb vor, eingebettete Schriften in Kurven zu konvertieren.

## **Farbmodus/Farbraum**

Die Druckdaten müssen im Farbmodus CMYK angelegt sein, dies ist die technische Grundlage für den aktuellen Vierfarbdruck. Die Druckdaten müssen mit den entsprechenden ICC-Profilen für den standardisierten Offsetdruck versehen sein ISO Coated v2 für gestrichene Papiere (basierend auf FOGRA39) PSO Uncoated ISO12647 für ungestrichene Papiere (basierend auf FOGRA47).

Sollten RGB-Daten sowie Sonderfarben in der Datei vorhanden sein, werden diese daher automatisch konvertiert. Da sowohl viele RGB- als auch Sonderfarben außerhalb dieses Farbraums liegen, welche im standardisierten Offsetdruck reproduziert werden können, kann es bei dieser Konvertierung zu Farbverschiebungen kommen. Durch die Umwandlung wird dem ursprünglichen Farbwert eine ähnliche, aber nicht unbedingt identische neue Farbe zugewiesen. Beispiel: Ein ganz bestimmtes RGB-Rot kann in CMYK fast schon orange aussehen.

#### **Maximaler Farbauftrag**

Ein Farbauftrag von 300% sollte nicht überschritten werden (Der maximale Gesamtfarbauftrag errechnet sich aus der Summe der einzelnen Farbkanäle: Farbauftrag =  $C + M + Y + K$ )

# **Überdrucken**

Bitte kontrollieren Sie Ihre PDF-Datei hinsichtlich ungewollter Überdrucken-Einstellungen, da dies von uns nicht überprüft wird. Schwarzer Text wird von uns automatisch auf Überdrucken gestellt.

#### **Transparenzen**

Alle Transparenzen in PDF-Dateien aus CorelDraw und Apple iWork Pages müssen reduziert werden. Live-Transparenzen aus Programmen wie z.B. Adobe InDesign oder Illustrator können verarbeitet werden. Der Blending-Farbraum, bei Live-Transparenzen, in einer Datei muss einheitlich sein (z.B. CMYK).